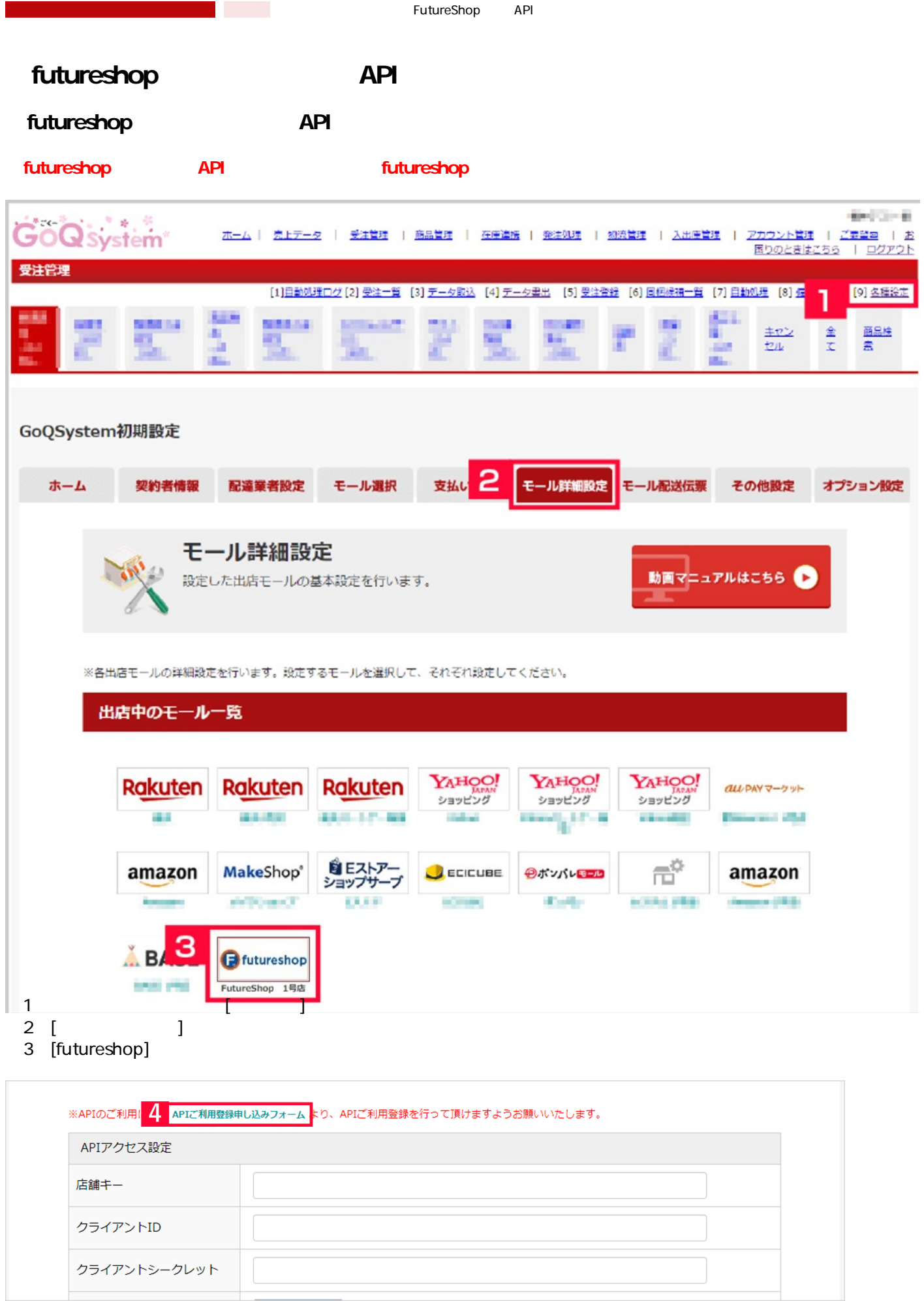

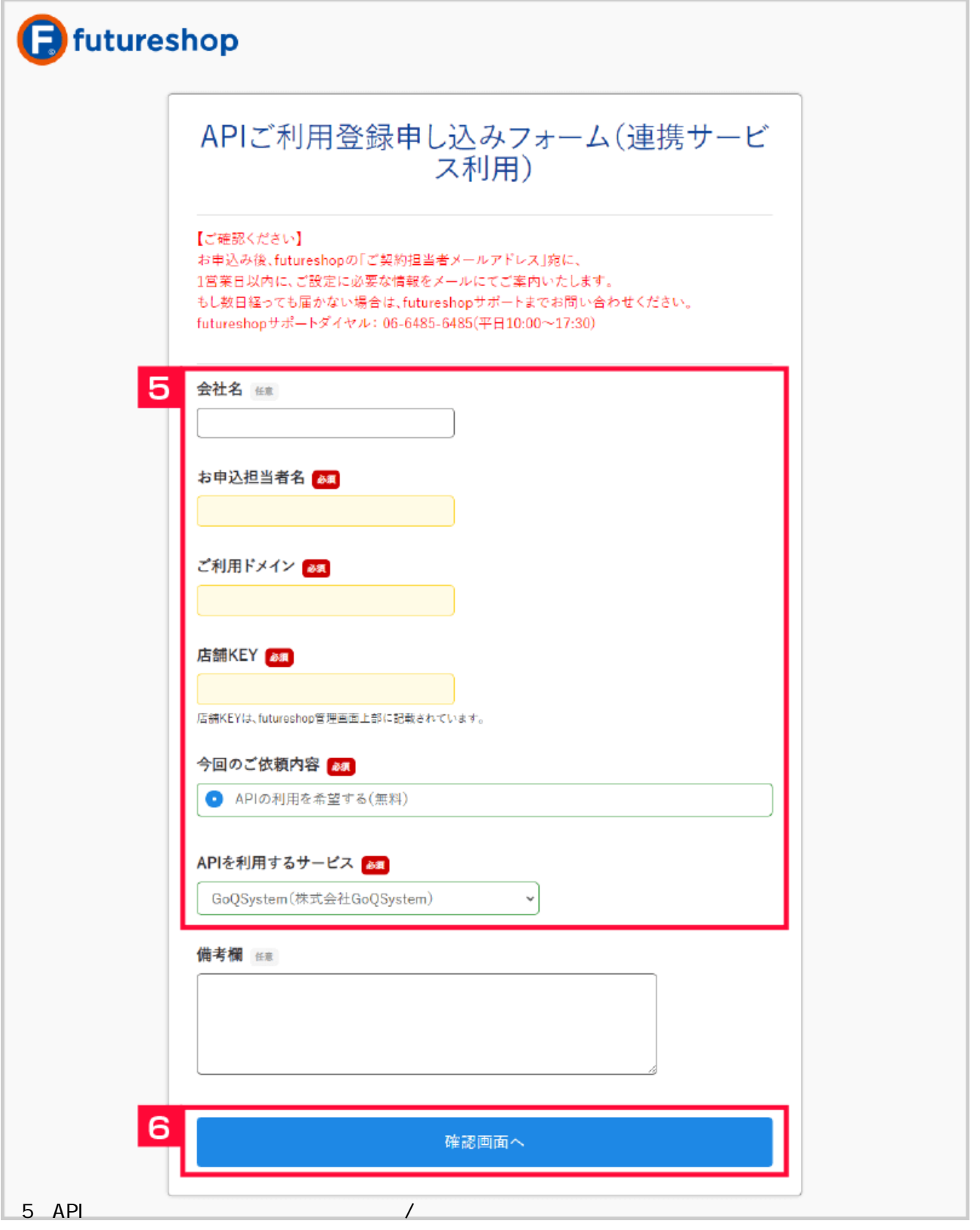

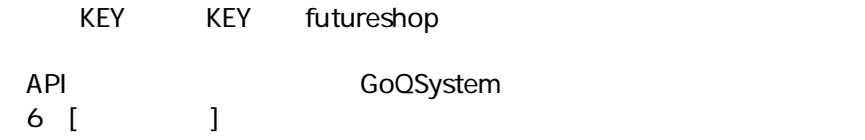

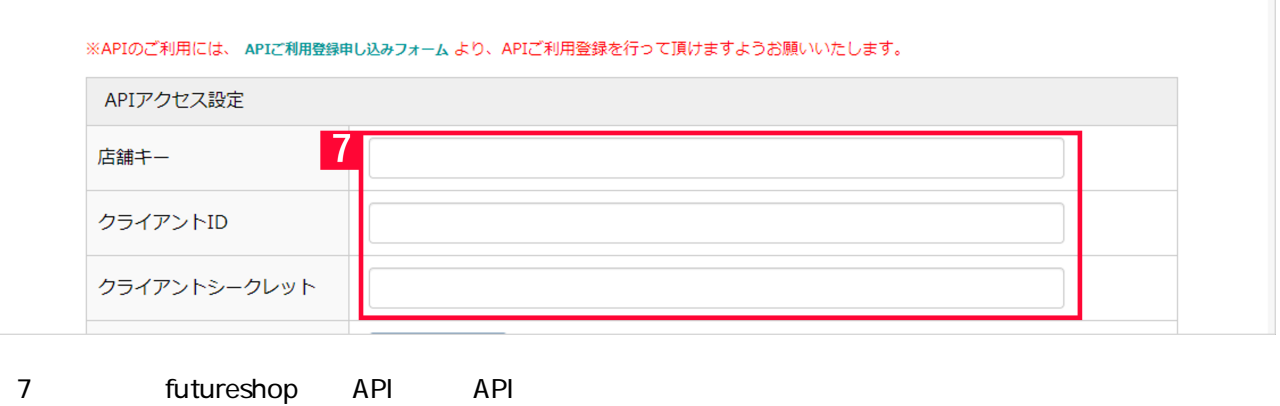

## futureshop API > futureshop<br>ID  $\, >$ futureshop

- $\bar{\rm I}$  $\begin{array}{c} \end{array}$ 
	-

- 
- 
- 
- - - -
- - -
		-
		-
		-
- 
- 
- - -
- 
- 
- 
- 
- 
- 
- 
- 
- 
- - - - -
				- - - -
						-
		-
	- -
		-
- -
	-
	-
	-
	- -
	-
	-
	- -
- 
- 
- 
- 
- 
- 
- 
- 
- 
- 
- 
- 
- 
- 
- 
- 
- 
- 
- 
- 
- 
- 
- 
- 
- 
- 
- 
-